## **Security**

An overview of articles which deal with enhancing the security of your Slackware computer.

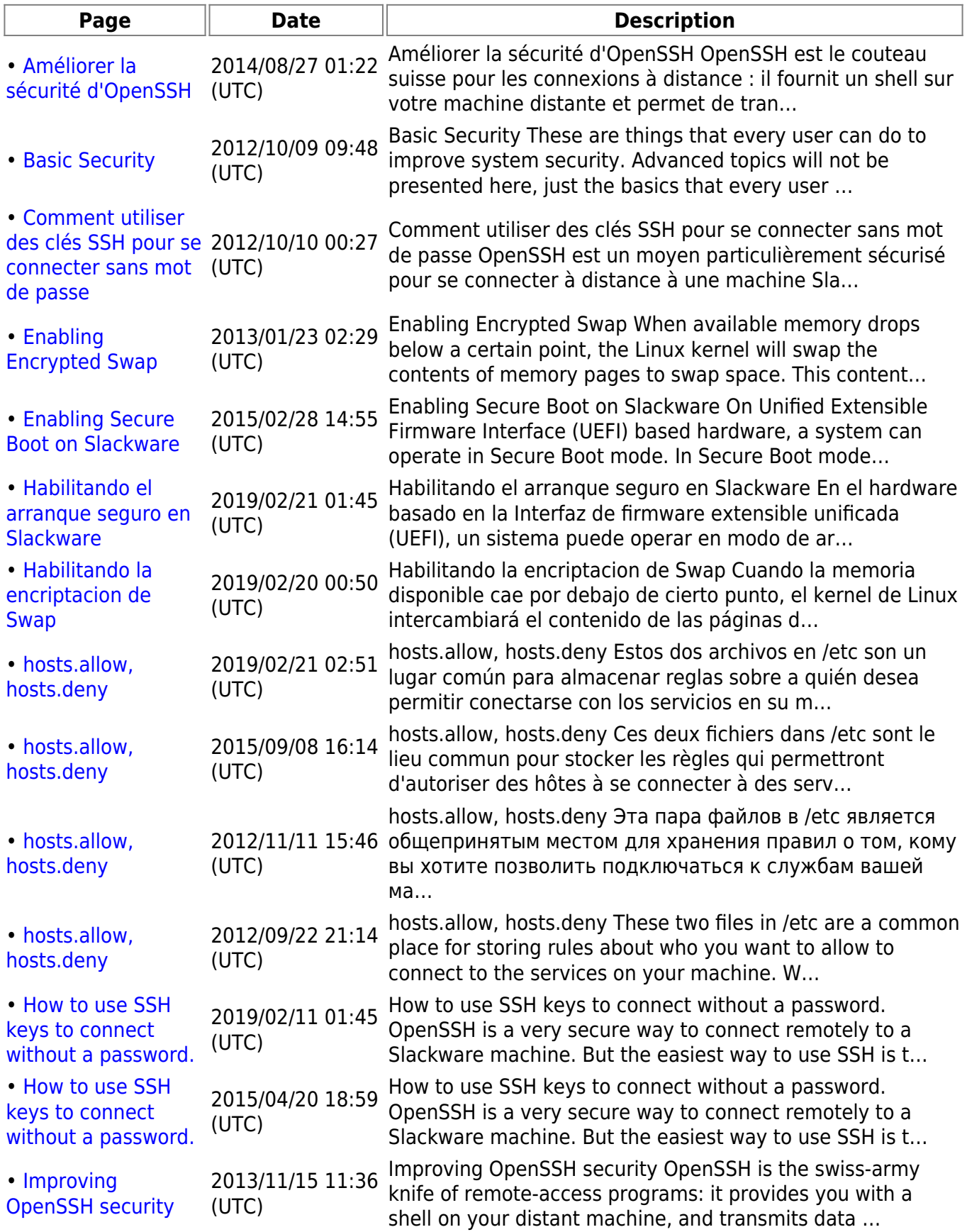

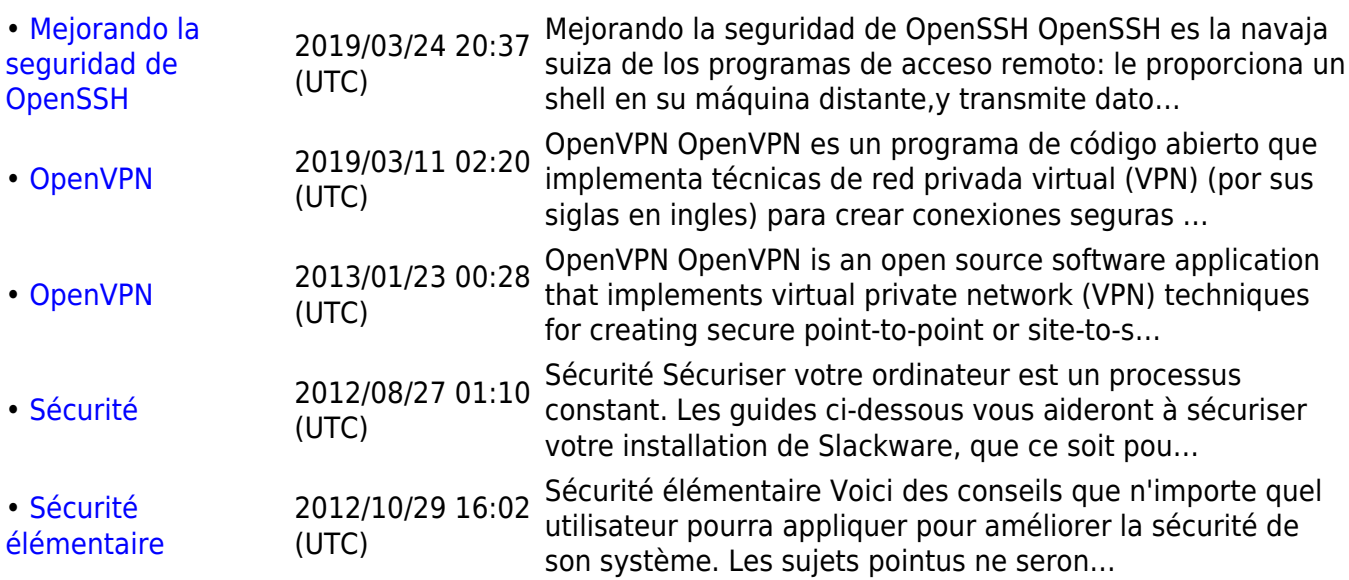

[toc1](https://docs.slackware.com/tag:toc1?do=showtag&tag=toc1)

From: <https://docs.slackware.com/>- **SlackDocs**

Permanent link: **<https://docs.slackware.com/tag:security>**

Last update: **2012/08/21 21:52 (UTC)**

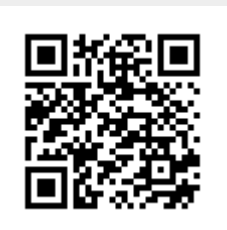